# **gvHidra - Tareas # 23253: Acción de interfaz: Deshabilitar radio button**

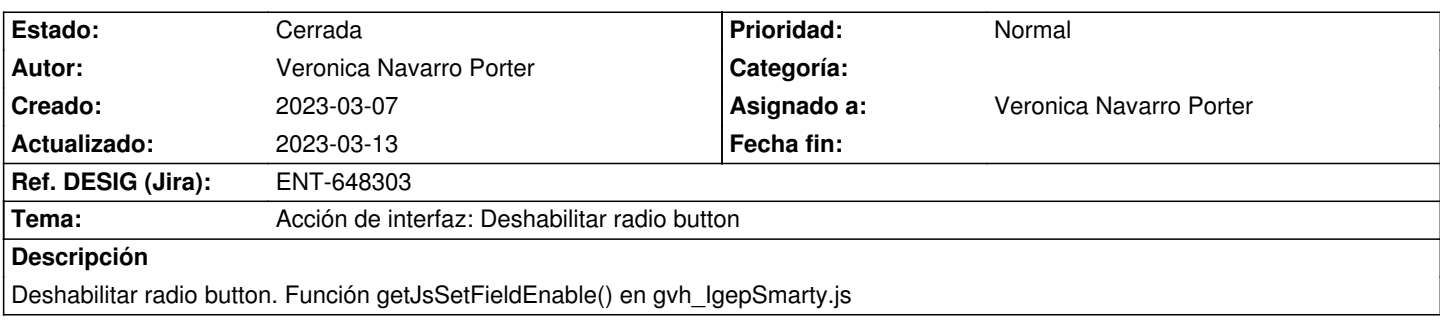

## **Histórico**

#### **2023-03-07 12:33 - Veronica Navarro Porter**

*- Tema cambiado Deshabilitar radio button por Acción de interfaz: Deshabilitar radio button*

*- Se actualizó Descripción*

### **2023-03-07 12:35 - Veronica Navarro Porter**

- *Estado cambiado Nueva por En curso*
- *% Realizado cambiado 0 por 90*

# **2023-03-13 09:52 - Veronica Navarro Porter**

*- Estado cambiado En curso por Cerrada*

*- Ref. DESIG (Jira) cambiado ENT-00000 por ENT-648303*